## **Ansteuerung von Industriestandard-Text-LC-Displays**

Die Ansteuerung erfolgt über die Datenbus-Leitungen D0…D7 (bzw. D4…D7 bei 4-Bit Datenbusbreite) sowie die Leitungen RS, R/W und E.

Das Signal RS dient zur Auswahl des Befehls- (RS=0) oder des Datenregisters (RS=1). R/W gibt an, ob gelesen (R/W=1) oder geschrieben (R/W=0) werden soll. Die Enable-Leitung dient zur Steuerung des Datentransfers. Im Ruhezustand ist E=0. Während eines Lesezugriffs stehen die zu lesenden Daten an, solange E=1 ist. Bei einem Schreibzugriff werden die Daten vom Display bei der fallenden Flanke von E übernommen.

Weitere Informationen insbesondere auch über das einzuhaltene Timing finden sich in den Datenblättern der einzelnen Displaycontroller.

#### **Initialisierung**

-

Es empfiehlt sich, das Display nach Einschalten der Betriebsspannung immer mit der nachfolgend angegebenen Befehlssequenz zu initialisieren. So ist ein definierter Zustand des Displays in jedem Fall sichergestellt.

Der Zustand des Busy-Flags kann nicht vor dem im Diagramm angegebenen Zeitpunkt abgefragt werden!

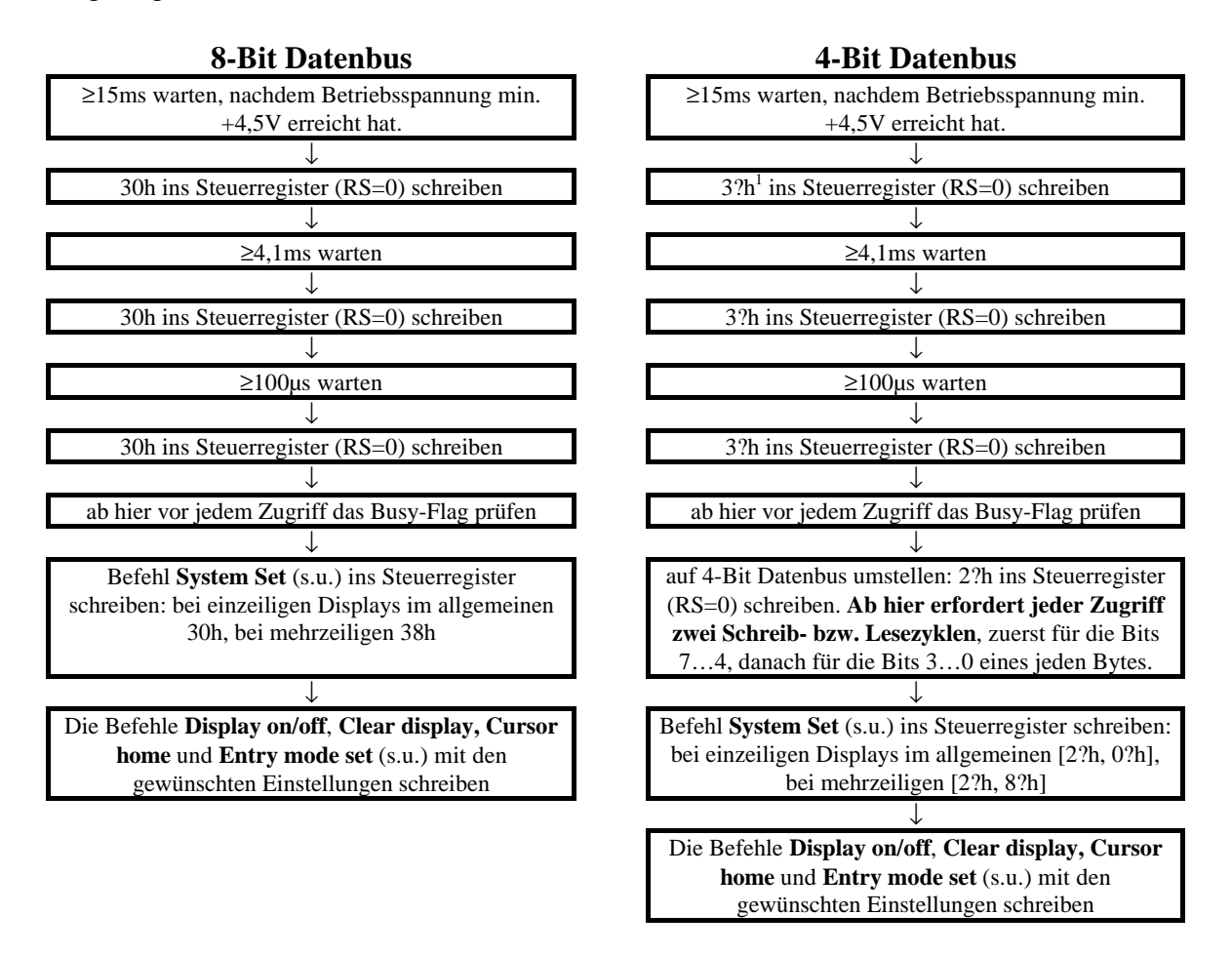

<sup>&</sup>lt;sup>1</sup> 3?h soll bedeuten: Datenleitungen D7...D4 = 0011 = 3h, D3...D0 beliebig

## **Befehle**

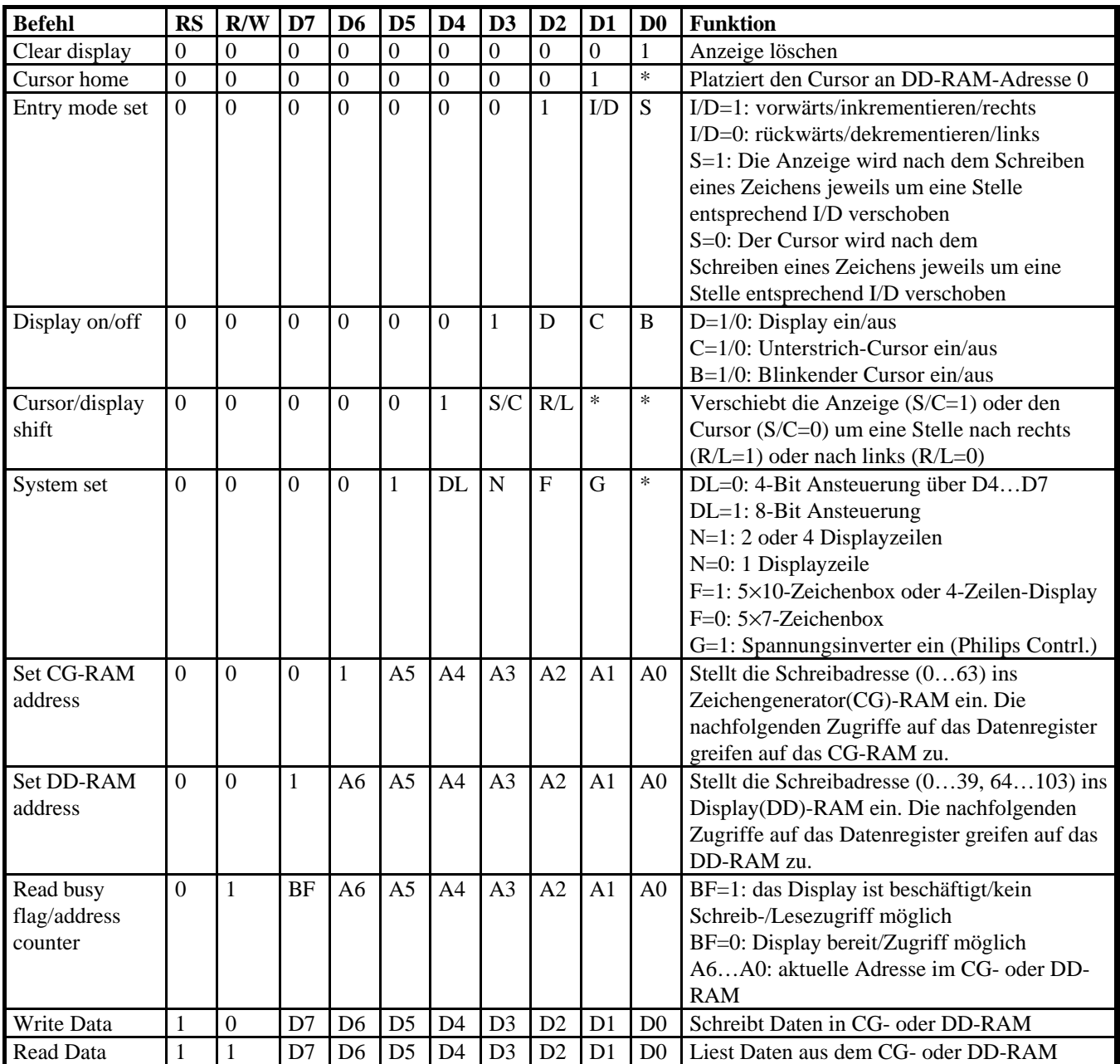

#### **Benutzerdefinierte Zeichen**

Es können bis zu acht benutzerdefinierte Zeichen erstellt werden, die die Zeichencodes 0…7 erhalten. Die zugehörigen Bitmuster werden ins CG-RAM geschrieben. Zeichen 0 steht an Adresse 0…7, Zeichen 1 an 8…15, etc. Jedes Zeichen besteht aus acht Bytes entsprechend den acht Pixelzeilen eines Zeichens (die unterste Zeile ist normalerweise für den Cursor reserviert, kann aber auch verwendet werden). Die oberste Pixelzeile wird durch das erste Byte definiert, die zweitoberste durch das zweite Byte, etc. Die fünf niederwertigsten Bits jedes Bytes entsprechen den fünf horizontalen Pixeln jeder Zeile, D4 ist links, D0 rechts.

-

<sup>\*</sup> spielt keine Rolle/don't care (normalerweise auf 0 setzen)

# **Zeichensatz**

Je nach Hersteller des Displaycontrollers können sich Abweichungen bei den Zeichen 128…255 ergeben.

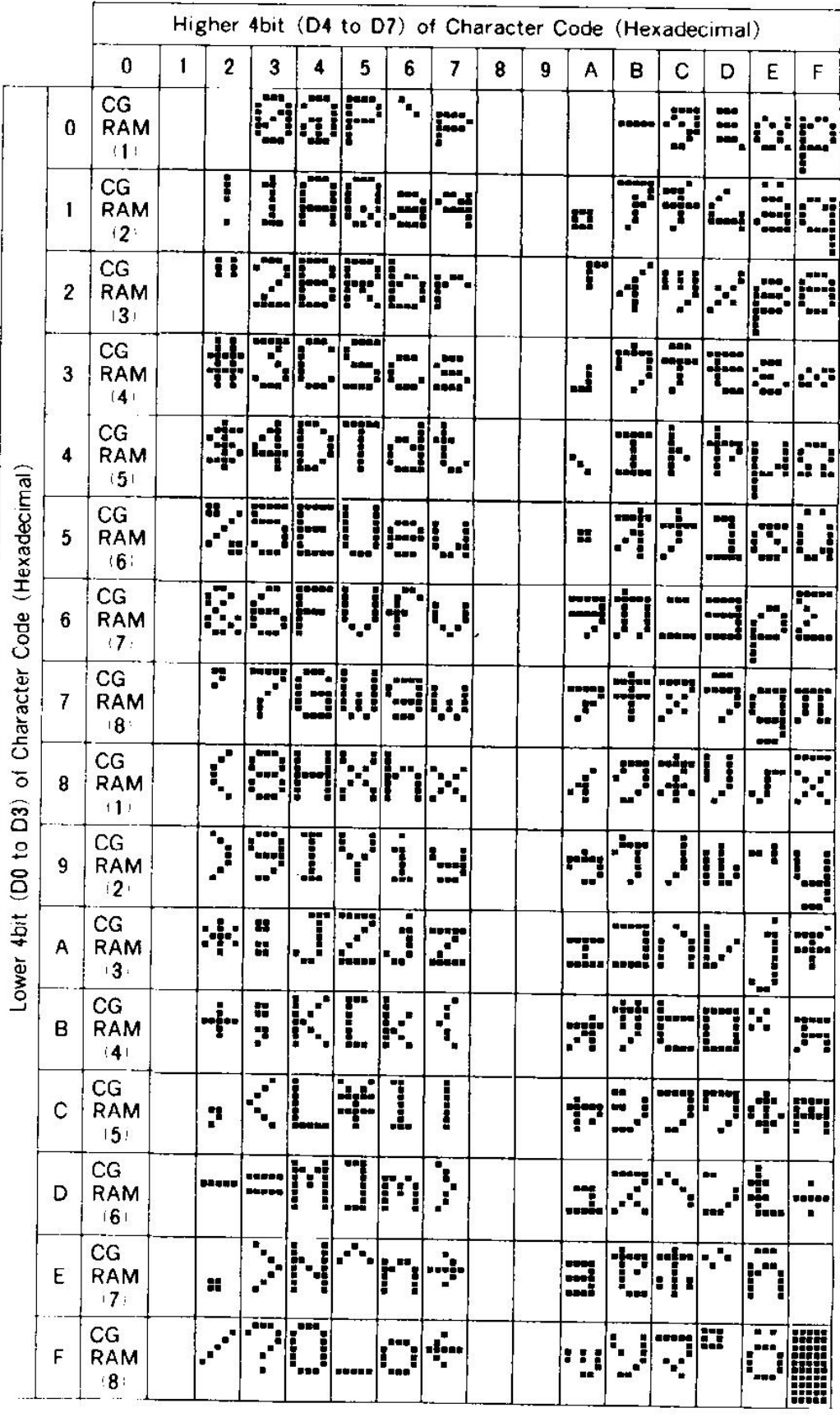